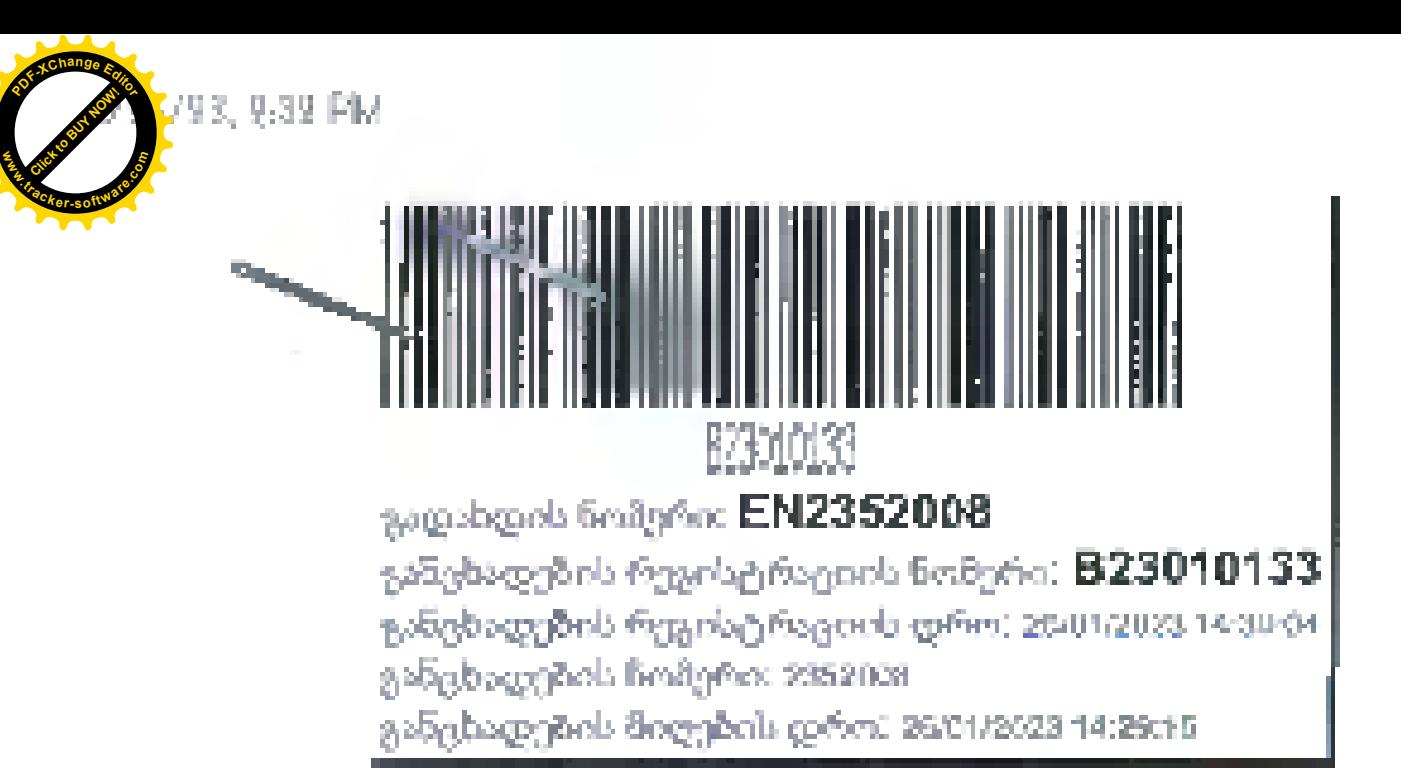

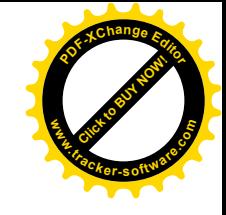

## განცხადების მიღების ბარათი

საჯარო რეესტრის ეროვნული სააგენტოს მიერ მიღებულ იქნა განცხადება ( განმცხადებელი: ონის მუნიციპალიტეტი // წარმომადგენელი: ირმა მაისურატე/34001000942/ ), რომლითაც მოთხოვნილია ახალი. სუბიექტის რეგისტრაცია.

NAPR.

სამართლებრივი ფორმა: არასამეწარმეო (არაკომერციული) იურ. პირი დასახელება: ონის მუნიციპალიტეტის გამწვანების სამსახური. დასახელება ლათინურად: Greening Service of Oni Municipality

#### თანდართული დოკუმენტაცია:

- წესდება P.
- -დაინტერესეზული პირის პირადოზის დამადასტურეზელი დოკუმენტი.
- სადამფუმვნებლო შეთანხმება ბრმანება განკარგულება მინდობილობა.  $\mathbf{p}_\perp$

მომსახურება: 1 დღის ვადაში 0 ლარი.

მომსახურების ვადის ათვლა იწყება განცხადების რეგისტრაციის მომდევნო დღეს და მთავრდეზა ვადის ზოლო. დღის გასვლასთან ერთად, თუ სარეგისტრაციო წარმოების დასრულების დღე ვმთხვევა უქმე ან დასვენების დღეს, მაშინ სარეგისტრაციო წარმოება სრულდება მომდევნო სამუშაო დღეს..

თუ განცხადების რეგისტრაციისას მითითებული გაქვთ თქვენი მობილური ტელეფონის ნომერი, სარეგისტრაციო. წარმოების დასრულების შესახებ ინფორმაციას თქვენ მიიღებთ უფასო **SMS**–ის საშუალებით..

სარეგისტრაციო სამსახურში მობრძანებამდე თქვენ შეგიძლიათ წინასწარ მიიღოთ ინფორმაცია, თუ რა ეტაპზეა

https://bo.napr.gov.ge/GeliBlob?pid=400&bid=7c9JthgWNnAMXozKP9jt0Jj9AtCfXK9jl8knemworPMmSpz0XySE4U0YSmKDAgT

1/1

- bs%bg: 2 405 405 ● - თქვენთვის საინტერესო ნებისმივრ საკითბთან დაკავშირებით მოგვწყრეთ ელ-ფოსტით: **Info@napr.gov.ge**
- + \_კონსულტაციის მიღვბა შესაძლებელია იუბტიციის სახლის ცხელ ხაზზე **2 405405** ; • საჯარო რეესტრის თანამმრომელთა მხრიდან უკანონო ქმედების შემთხვევაში დაგვიკავშირდით ცხელ
- განაცხადი ვებ–გვერდზე;
- სარეგისტრაციო სამსახურში, იუსტიციის სახლებსა და სააგენტოს ავტორიზებულ პირებთან; • - ამონაწვრში ტექნიკური ხარვეზის აღმოჩენის შემთხვევაში დაგვიკავშირდით: **2 405405** ან პირადად შეავსეთ.
- ოფიტიალურ ვეზ–გვერდზე **www. napr.gov.ge** : • - ამონაწვრის მიღეზა შესაბლეზელია ვეზ–გვერდზე **www. napr.gov.ge** , ნგბისმიერ ტერიტორიულ-
- დოკუმენტის ნამდვილობის გადამოწმება შესაძლებელია საჯარო რეესტრის ეროვნული სააგენტოს

თქვენი სარეგისტრაციო განცხადების განხილვა.

**NAPR** 

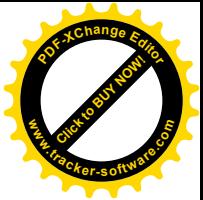

საჯარო რვესტრის ეროვნულ სააგენტოს

განმცხადენელი: **ონის მუნიციპალიტეტი** პირადი წომერი / საიდენტიფიკაციო კოდი: წარმომადგენელი: **ირმა მ**აის**ურამ**ე პირადი ნომერი / საიდვნტიფიკაციო კოდი: **34001000942** საცხოვრებელი / თურიდიული მისამართი: **ონი ზ.**ქაფიანიმის შეს. N 6-

## განცხადება

მოვითხოვ, რომ მოახდინოთ ახალი სუბიექტის რეგისტრაცია.

სამართლებრივი ფორმა: **არასამეწარმეო (არაკომერციული) იურ. პირი** დასახელება: ონის მუნიციპალიტეტის გამწვანების სამსახური დასახელება ლათინურად: Greening Service of Oni Municipality დღგ-ს გადამხდელად რეგისტრაცია:

არ მსურს დღგ-ს გადამხდვლად რვგისტრაცია

#### თანდართული დოკუმენტაცია:

წესდება Ŵ.

93, 9:30 PM

- დაინტერესებული პირის პირადობის დამადასტურებელი დოკუმენტი
- სადამფუძვნებლო შეთანხმება ბრძანება განკარგულება მინდობილობა D.

#### მანკში ანვარიშის გაბსნა:

არ მხურს ბანკში საწარმოს ანგარიშის გახსნა

#### სუბიექტის საკონტაქტო ინფორმაცია

იურიდიული მისამართი: 88.18.23.038 რაიონი ონი , სოფელი შეუბანი ტელეფონი: 591010436 ്യയാർഗ്രം: gamwvanebissamsaxuri@gmail.com

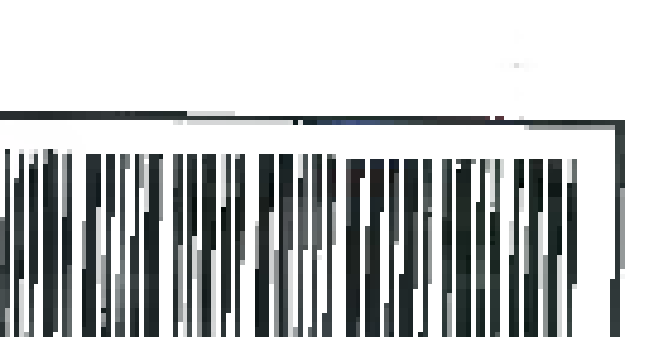

ZH ZONK გადახდის წომერი: EN2352008

განაცხადზე ხელმოწერით, გამოვხატავ თანხმობას, რომ სააგენტომ, სუბიექტის ავტორიზებული მომხმარებლის გვერდის მართვაზე პასუხისმგებელი, უფლებამოსილების მქონე პირის ელექტრონული ფოსტის მისამართისა და ტელეფონის ნომრის შესახებ ინფორმაცია მიაწოდოს შემოსავლების სამსახურს, მის მიერ უფლებამოსილების ფარგლებში დამუშვების მიზნით, მ.შ. eservices,rs.ge გვერდის გასააქტიურებლად.

მომსახურება : 1 დღის ვადაში 0 ლარი

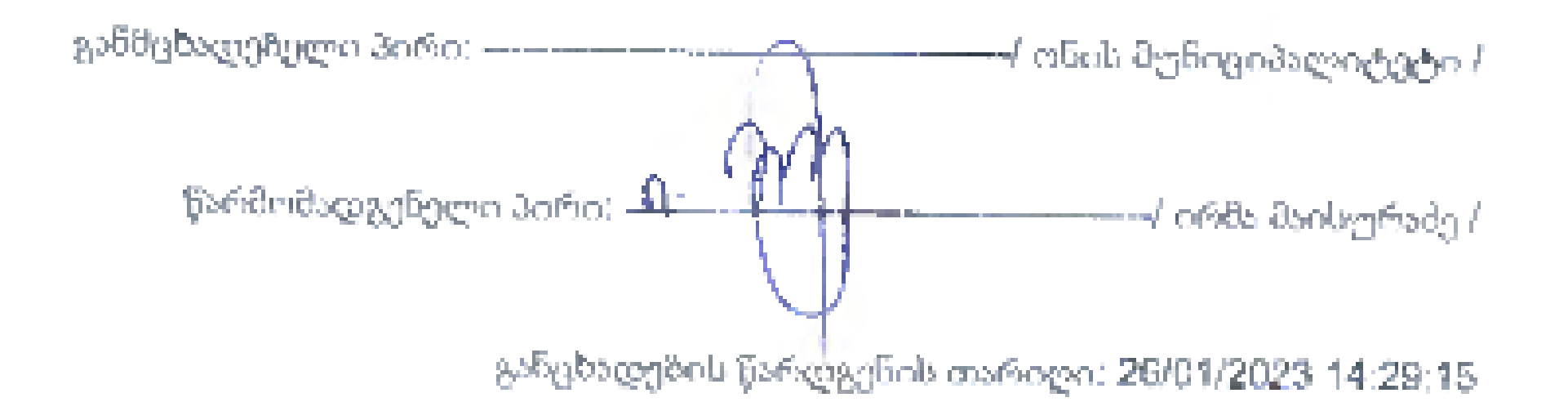

\ffps://bx.napr.gov.ge/GetBlob?pid=40C&bid=7c9.HhgWNnAMXazNP2/f00OfwfNbvDJmRu4B]ojJlikqaA10gYfV66Cs7VnSphLf

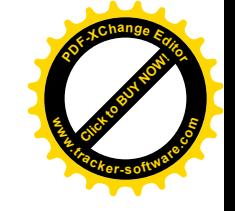

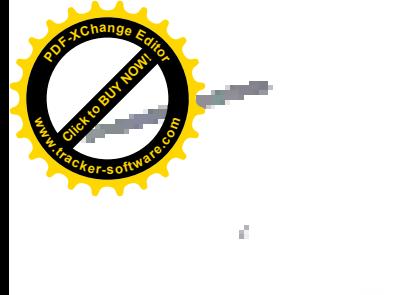

 $\sum_{i=1}^n\alpha_i=1$ 

#### დანართი NZ

# ა(ა)იპ "ონის მუნიციპალიტეტის გამწვანების სამსახური"

#### წესდება

### თაცი I. ზოგადი დეზულებანი

## მუხლი 1. სახელწოდება და იურიდიული მისამართი

- 1. არასამეწარმეო (არაკომერციული) იურიდიული პირი "ონის მუნიციპალიტეტის გამწვანების სამსახური" არის საქართველოს ორგანული კანონის "ადგილობრივი თვითმმართველობის კოდექსი"-სა და საქართველოს სამოქალაქო კოდექსის საფუბველზე, ონის მუნიციპალიტეტის მიერ შვქმნილი არასამეწარმეო (არაკომერციული) იურიდიული Safon.
- 2. არასამეწარმეო (არაკომერციული) იურიდიული პირის სახელწოდებაა: -<sub>s</sub>mbob მუნიციპალიტეტის გამწვანების სამსახური"(შემდგომში სამსახური).
- ვ, სამსახურის იურიდიული მისამართია: ონის მუნიციპალიტეტი სოფელი შეუზანი
- 4. სამსახურის ელ. ფოსტაა: gamwyanebissamsaxuri@gmai.com

#### მეხლი 2. სამსახურის სტატუსი

- 1. სამსახური არის წევრთა მდგომარეოზისაგან დამოუკიდეზელი იურიდიული პირი და მისი მიზანი არ არის სამეწარმეო საქმიაწობის განხორციელეზა.
- 2. სამსახურის უფლებაუნარიანობა წარმოიშობა მისი რეგისტრაციის მომენტიდან და წყდება ლიკვიდაციის დასრულების რეგისტრაციის მომენტიდან.
- 3. სამსახური შვქმნილია განუსაზღვრელი ვადით.
- 
- 4. —დაკისრებული ფუნქციების და დასახული მიზნების განსახორციელებლად სამსახურს აქვს
- სამეწარმეო საქმიანოზის უფლეზა. 5. სამსახურს აქვს დამოუკიდებელი მალანსი, ხარჯთაღრიცხვა, საზაწკო და სახაზინო
- ანგარიშეზი, ბეჭედი, შტაშზი, ბლანკი და იურიდიული პირის სხვა რეკვიზიტები. 6. სამსახური კანონმდებლობით და ამწესდეზით განსაზღვრული მიზნებისა და დაკისრებული ფუნქციების განსახორციელებლად საკუთარი სახელით იბენს ქონეზრივ და პირად არაქონებრივ უფლებებს, კისრულობს მოვალეობებს, დებს გარიგებებს, საკუთარი სახელით
- გამოდის მოსარჩელედ და მოპასუხედ სასამართლოში და არზიტრაჟში, აგრეთვე მესამე პირებთან ურთიერთობაში.
- ფარგლებში სამსახური 7. კანონმდებლობითა და ამ წესდებით დადგენილ ანგარიშვალდებული და პასუხიმგეზელია ონის მუნიციპალიტეტის მერის წინაშე, რომელიც ახორციელებს დამფუმნებლის უფლებამოსილებებს.
- 8. სამსახურის სამოქმედო ტერიტორიად განისაზღვრება ონის მუნიციპალიტეტის ადმინისტრაციული ტერიტორია.

## თავი IL საქმიანობის საგანი

# მუხლი 3. სამსახურის ძირითადი მიზანი და ფუნქციები

სამსახურის მირითადი მიზაწი და ფუნქცთაა:

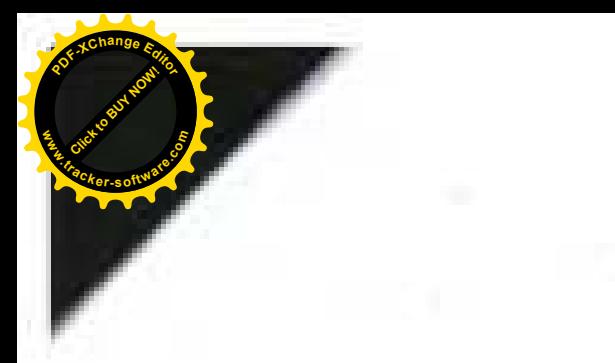

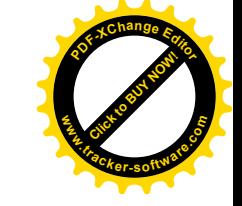

ა) მის დაქვემდეზარებაში მყოფი გამწვანების ობივქტების პერსპექტიული პროგრამების ერემივება:

ზ) ონის მუნიციპალოკეტის გამწვანებული ტერიტორიების და მასზე განთავსებულო ნივთების (მწვანე ჩარგავები, დეკორატიული მცენარეები, ქანდაკებები, მადრევნები და სხვა) მოვლა პატრონობა, გარდა იმ მემთხვევისა, თუ იგი არ წარმოადგენს კურბო საკუთრებას ან Issbggofforgesl: ან მენიციპალიტეტის მიერ შესაბამისი Lederforgengeringo ფორმით არ afroli

დროებით სარგებლობაში სხვა სუბიექტისთვის გადაცემული, გ) ონის მუნიციპალიტეტის ტერიტორიაზე მწვანე ნარგავების დაცვა, მოვლა და აღდგენა განხორციელდეს ონის მენიციპალიტეტის საკრებულოს 2022 წლის 24მარტის NJ2

დადგენილეზით განსაზღვრული წესის მესაზამისად; დ) შწვანე საფარის, ბალების, სკვერების და ყვავილნარების გამწვანება განამენიანება და

დაზიანეზული ტერიტორიების აღდგენა;

უ) სარგემლოგაში არსებული ქონეპის მოვლა-პატრონომა:

ვ) საქართველოს კანონმდებლობით დაკისრებული სხვა ამოცანებისა და მიზნების შესრულება.

ონის მუნიცოპალიტეტის მერის სხვა დავალებების შესრულება.

# მუხლი 4. სამსახურის უფლებები და ვალდებულებები

1. სამახურს დაკისრებული ვალდებულებეზისა და ამოცანების განსახორციელებლად

ა) აწარმოოს მოლაპარაკეზეზი და დადოს გარიგებეზი, აგრეთვე, განახორცოელოს სხვა

იურიდიული ქმედებეზი, როგორც სახელმწიფო, ასევე კერპო ორგანიზაციებთან; 8) საქართველოს კანონმდებლობით დადგენილი წესით მოახდინოს მცენარეული საქონლის

(მწვანე ნარგავები, ყვავილები, ნერგი, თესლი) შემენა, გამწვანების სამუშაოების პროვქტირება, შესრულუზა და სხვა. ამ პუნქტით განსაზღვრული შირჩით სამსახური უფლებაშოსილია განახორცივლოს სახელმწიფო შესყიდვა, მონაწილეობა მიიღოს სხვა შემსყიდყელ<del>ო</del> ორგანიზაციის მიერ გამოცხადებულ ტენდერებში; გ) ჩამთაცალიბოს სამსახურის განვითარების პროგრამა. კანონმდებლობით დადგენილი წესით.

დ) დაამყაროს შრომით-ჩამართლებრივი ურთიერთობები ონის მუნიციპალიტეტის მერის მიერ

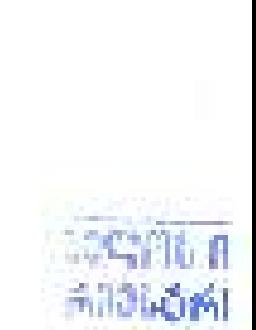

**BRAD** 

**Home Card** 

Married

განსაზღვრული საშტატო განრიგის შესაბამისად; ე) შრომით-ჩამართლებრივ ურთიერთობაში მყოფი პირვზის თანამდებოზრივი ჩარგო განისაზღვროს ონის შუნიციპალიტუტის მერის მიცრ დამტკიცემული ოდენოზის შესაზამისად. ვ) განსაზლვროს დაწესებულების ხარჯთალრიცხვა ონის მენიციპალიტეტის მერთან

განისაზღვროს გაწეული და გასაწევი მომსახურების დირეზულება;

შეთანხმებით.

2.სამსახლრო ვალდებულია:

ა) წარმართოს თავისი საქმიანობა საქართველოს საკანონმდებლო და კანონქცემდებარე სამართლებრივი აქტებისა და ამ წესდების შესაშამისად:

ř

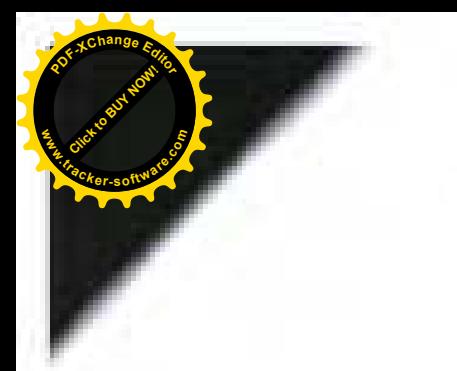

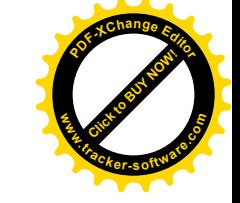

8) წარმართოს შრომითი (მათ შორის სახელშეკრულებო) ურთიერთობები საქართველოს კანონმდეზლობით დადგუნილი წესით,

გ) შეახრულოს მოქმედი კანონმდებლობიდან და დადებულო ხელშეკრულებებიდან გამომდინარე ვალდებულებეზი.

## თავი III. სამსახურის მართვა და კომპეტენცია

### მუხლი 5. სამსახურის მართვა

1. სამსახურის მართვა ხორციელდება საჭართველოს კანონმდებლობით და ამ წესდების როს მიჩალი

2. სამსახლრს ხელმძღვანელოშს დირვქტორი, რომელსაც ერთპიროვნულად ეკისრება დაწესებულების წარმომადგენლობითი უფლებაშოსილება.

3. დირექტორს საქართველოს სამოქალაქო კოდექსის შესაჩამისად თანამდებობაზე წიმნავს და თანამდებობიდან ათავისუცლებს ონის მუნიციპალიტეტის მერი.

## მუხლი 6. სამსახურის დირექტორის უფლენამოსილება

1. დირექტორი:

ა) საქართველოს კანონმდებლობითა და ამ წესდენით დადგენილი უფლებამოსილების ფარგლებში დამოუკიდებლად ხელმძღვანელობს დაწესვზულების საქმიანობას, მოქმედებს დაწესებულების სახელით და ხპეციალური მინდობილობის გარეშე წარმოადგენს შას მესაშე პირებთან ურთიურთობაში;

ზ) იურიდიული პირს საქმიანოზიდან გამომდინარე საკითხებზე გადაწვდეტილებას ირებს. ერთპაროვნულად, გარდა იმ საკითხებისა, რომელიც საჭიროებს დამფუძნეზელთან შეთანხმებას;

გ) პასუხისმგებელია დაწყსებულების საქმიანობის სწორად წარმართვაზე, დაწესებულების ქონების, მათ მორის, ფულადი სახსრების მიზნოჩრივ ხარჯვასა და გამოყენებაზე;

დ) პასუხისმგენელია ამ წესდეზისა და დაწესენულების საქმიანობის მომწესრიგენელი

სამართლუზრივი აქტების შესრულებაზე;

ე) თავისი უფლებამოსილების ფარგლებში გამოსცემს ბრმანებებს, რომელთა შესრულება სავალდებულია დაწვსებულენის ყველა თანამშრომლისათვის, ხელს აწერს დაწესებულენის საქმიანოზასთან დაკავშირებულ ფინანსურ და სხვა დოჯუმენტაციას,

ყუვლეპამოსილია დაამყაროს შრომით-სამართლებრივი ყრთიერთობები ාරිත්ව 3) მუნიციპალიტეტის შერის მიერ განსაზღვრული საშტატო განრიგის მესამამისად;

306 jonli უფლებამოსილია მრომით-ხამართლებრივ ურთიერთობაში მყოფი 95). თანამდებოზრიეი სარგოები განსაზღვროს ონის მუწიციპალიტეტის მერის მიურ დამტკიცებული თანამდებობრიეი სარჯოს შესაზამისად;

თ) საჭათველოს შრომის კოდექსის შესაბამისად, თანამდებობაზე ნიმნავს და თანამდებობიდან ათავისუფლებს დაწესეპულების თანამშრომლებს;

**CARDBUNG** Jemas: 40 版 983 **INDECAS** 

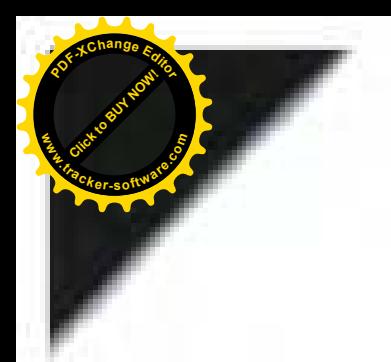

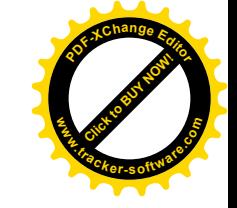

ი) გრძანენის საფლიცელზე ანაწილეშს ფუნქციებს დაწესეშულების თანამშრომლეშს შორის, აძლევს მათ მითითებებს და დავალეზეზს, კანონმდებლოზის შესაბამისად ახორციელებს სამსახურეობრივ ზედამხედველობას დაწესებულების თანამშრომლების საქმიანონაზე, მართავს თათბირებს, ისმენს პეროოდულ ასგარიშებს თანამშრომლების მიერ შესრულებულ სამუშაოებთან დაკავშირებითა

კ) უფლებამოსილია დადოს მრომათი ხელმეკრულებები (მეთანხმებები) ფიზიკურ და იურიდიულ პირეზთან, მოქმედი კანონმდებლობის შესაზამისად;

ლ) ონის მუნიციპალიტეტის მერთან ათანხმეშს დაწესემულების ბიუჯეტს;

მ) ამტკიცებს დაწესებულების თანამშრომელთა შვებულებამი გასვლის განრიგს;

ნ) ონის მუნიციპალიტეტის მერს არანაკლეზ წელიწადში ერთხელ წარუდგენს დაწესებულების ანეარიშს გაწეული საქმიანობის შესახებ:

ო) ანგარიშვალდებულია ონის მუნიციპალიტეტის მერის წინაშე;

3) ახორციელებს ვანონმდებლობით, ამ წესდებით და მათ შესამამისად მინიჭებულ სხვა უფლებამოსილებებს.

2. სამხახურის დირექტორის მიერ თავისი უფლეზამოსილეზის განხორცილების შევებლეზლობის (დროუზითი მრომისუუნარობის გამო) ან სხვა საფუძვლოს არსებობისას დირექტორისათვის სამსახურეობრივი უფლებამოსილების დროებით შეჩერების დროს საშაახურის თანამშრომლებისაგან დირეცტორის დროებით მოვალეობის შემსრულებლის განსაზღვრის შესახებ გადაწყვეტილებას ღებულობს ონის მუნიციპალიტეტის მერი.

#### owgo IV. სტრუქტურა

#### მუხლი 7. სამსახურის სტრუქტურა

- 1. სამსახურის სტრუჭტურა და სტრუკტურაში შემავალი თანამშრომლების რაოდენოზა. თანამდებოზები, სარგო განისაზღვრება ონის მუნიციპალიტეტის მერის მიერ
- დამტკიცებული სამტატო ნუსხის შესაბამისად; თანამშრომელთა უფლებამოხილებები სამსახურის ფუნქციებიდან
- 2. საშსახურის გამომდინარე განისაზღვრეზა დირექტორის სამართლებრივი აქტით - ზრძანეზით;
- 3. სამსახურის თანამშრომლებს უფლება აქვთ ისარგებლონ მოქმედი კანონმდებლობით გათყალისწინებული ყველა ნორმით, დროულად მიიდონ შრომითი ანაზღაურება, ჰქონდეთ Bglss2sBolso hsd-gillser 306mbg80.

## თავ $\alpha$  V. ქონება და ფინანსები

## მუხლი ჩ. სამსახურის ქონება

დასახული მიზნებისა და დაკისრეზულო ფუხქციების განსახორციელებლად სამსახურს აქვს საჭირო განცალკევეზული ქონეზა, რომელიც გადაეცემა საქართველოს კანოხმდებლობით დადგენილი წესით.

## მუხლი 9. ფინანსები

სამსახურის ფინანსები მეადგენს ონის მუნიციპალიტეტის შიუჯეტიდან გამოყოფილ მიზნობრივ სახსრებს.

#### თავი VI. საქმიანობის კონტროლი

მუხლი I0. სამსახურის საქმიანობის კონტროლი

3

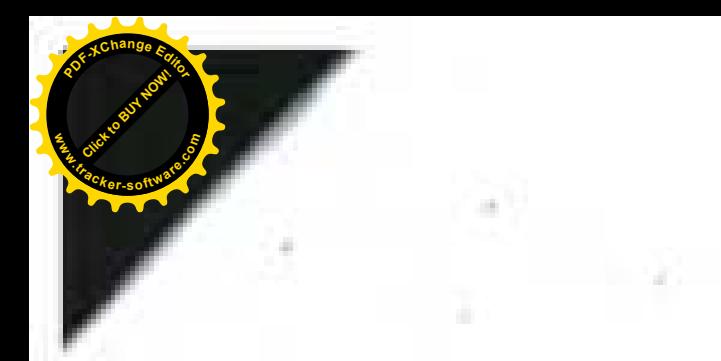

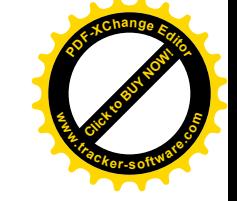

- 1. სამსახურის საქმიანოზის საერთო კონტროლს ახორციელებს ონის მუნიციპალიტეტის მერი,
- ეკონომიკის სამსახურის მეშვეოზით; 2. სამსახურის კონტროლო მოიცავს დაწესეზულების მიერ განხორციელებული საქმიანობის კანონიერების, მიზანმეწონილობის. ეფექტიანობისა და საფინანსო-ეკონომიკური საქმიანობის
- ზედამხედველოზას.

## თავიVII. დასკვნითი დებულებვზი

# მუხლი II. სამსახურის რვორგანიზაცია და ლიკვიდაცია

- robisk შესახებ გადაწყვეტილებას ლეზულოში 1. სამსახურის — რვორგანიზაციის მუნიციპალიტეტის მერი კანონმდებლობით დადგენილი წესით;
- 2. სამსახურის ლიკვიდაცია ხორციულდება მოქმედი კანონმდეზლობის შესაზამისად.

# მუხლი 12, დებულების დამტკიცება და ცვლილების შეტანა

- 1. სამსახურის დებულებას ონის მუნიციპალიტეტის მერის წარდგინებით ამტკიცემს ონის მუნიციპალიტეტის საკრეზულო.
- 2. დეზულგაში ცვლილეზისა და დამატებების შეტანა ხორციელდება მოქმედი კანონმდებლობით დადგენილი წესით.

# mbol Igboundeparage dates sight the galage

# nh30 300hphorty 3/6 34001000942

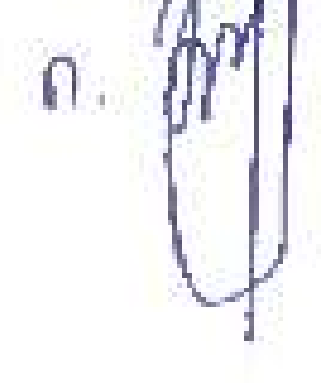

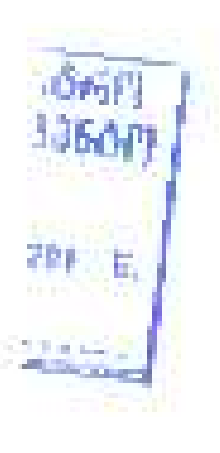

**UNISPHESOCIAL ASIASTITATIE GREATERED LORGACY ADDITIONAL GAMES DEM LOGANISM** mixores 26 a registra a (As Aurenais O.S. LORENTEINS)

 $\mathcal{A}$ 

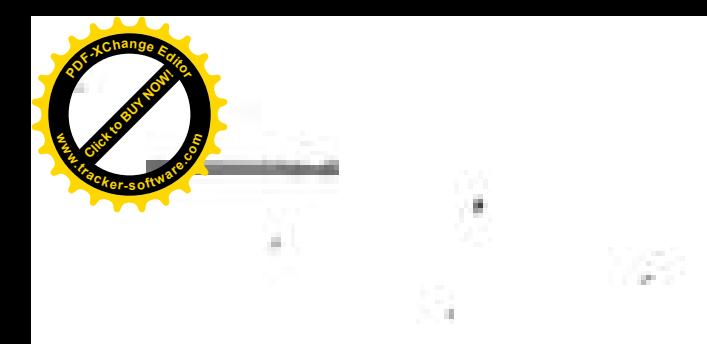

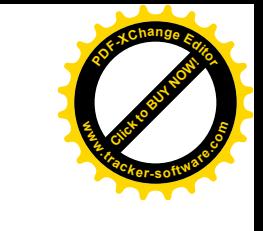

columno N1

# სადამფუძნებლო შეთანხმება

(არასამეწარმეო (არავომჯრეიულა) თურიცალელი პირის სარეგისტრაციო მოწავემეში/სარეგისტრაციო განაცხადი).

- Indiana, c.a. f. Malamo go i hob Taskoba lagoczoni szona

სამართლებრივი ფორმა -— არასამეწარმეო (არაკომერციული) იურიდიული პირი

**"საფირმო სახელწოდებ**ა ონის მუწიციპალიტეტის გამწვანების სამსახური უნდა განისაზღერის პართულ ენაზე, "მეწარმეთა შესახებ" საქართველოს კანონით გათვლისწინეზული წესით.

\* საფირმო სახელწოდება ინგლისურ ენაზე Greening Service of Oni Municipality უნდა შეცხანაშენიდეს ქართულ ენაზე განსაზღერულ სახელწოდებას

• იურიდიული მისამართი ონის მუნიციპალიტეტი სოფელი შეუჩანი haften superback motor general (godgenbekege) Belastarisme

საზოგადოეზის ელექტრონული ფოსტის მისამართი gamwyanebissamcomri@gmail.com

(არსებობის შემთხვევაში - ელეტრონული ფოსტის პისინართო, გაშააზლერული უნდა იყოს ლათინული შრიფტით)

## საზოგადოვზის ტელეფონის ნომერი – 995 5

 $0 | 1 | 0 | 4 | 3 | 6$ 

(არსებობის შემთხვევაში)

#### **"დამფუძნებლები**

ფიზიკური პირის შემთხვევაში სახელი, გვარი, პირადი ნომერი, საცხოვრებელო ადგილის მისამართი, იურიდიული პირის ნემთხვევაში საფორმო სახელწოდება საიდენტიფიკაციის კოდი, ილრიდილული მისამართო

ონის მუნიციპალიტეტის მერის სახით; (მისამართი: ქ. ონი დ. აღმაშენეზელის ქ. N40) ზელმძლვანელობაზე და წარმომადგენლობაზე უფლებამოსილების მქონე პირი/პირები (ფირიკლრი პირის შემირვევაში 1ახელი, გვარი, პირადი ნომერი, საცხოვრებელი ადვილის მისამართი, ხოლო იურიდიული პირის შესიზევები სახელწოდება საიდენტიფიკაციო წომერი - ახვევ უფლებინის დების ვადა (თუ ასვით ვადა განსაზლებლოა)

ბესარიორ კომერიმე, პირადი ნომერი 01001010851; მისამართი: ქ. ონი ა. ონელის ქ. № 8 13

#### უფლეზამოსილების sampana delentre წარმოშადგენლობაზე **ზელმძღვანელობაზე CO** წარმომადგენლობითი უფლებამოსილების ფარგლები

რუნდა განისახდეროს ხვლმძღვანელი ორგანოს წვერენი ერთომლივიდ (ერთად) წარმოადგენენ სამცნარმეო სარი<mark>ტასთვისის[ვილეს იუჩტი</mark> ერი პიროენულად (დალ ცალკე), თუ ხელმძლანელი ორგანოს წვერებს აქეთ განსრვალ ზელი წარმომადგენლობათო უფლებაში<mark>: პასწბრიზითგერის ერ</mark> უფლენაპისილენის ფარგლენი უნდა მივთითოს თითოველი ზელმილენცლი ორგენოს წუვრთან მომართერიო). **RANGERSE TO SHOW** 

\* სუბიექტის ავტორიზებული მომხმარებლის გვერდის (ელექტრონულ მისამართის) მართვაზე პასუხისმგებელი ხელმძღვანელობაზე და წარმომადგენლობაზე უფლებამოსილების მქონე პირი

-{რამდენიმე ზულმძღვანელი წარმომადგენელი პირის არსებობის შემაახვევაში უმდა მიყითთიას მხოლოდ ერთი პირის სახელო გვარი. პირიდი Fest<sub>al</sub>l in Englangingbyzna sophereds Babadames, თურიდიული პირის შემთხვევაში. სახელწოდება, საიდენტიფიკაციი ნომერი)

83.4319435033 ..... 634,381

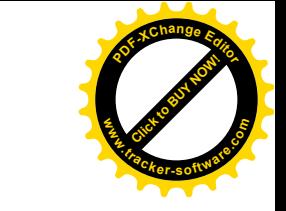

სუბიექტის აგტორიზებული მომხმარებლის გვერდის (ელექტრონულ მისამართის) მართვაზე პასუბისმგებელი ხელმბღვანელობაზე და წარმომადგენლობაზე უფლებამოსილეზის მჭონე პირის ელექტრონული ფოსტის მისამართი და ტელეფონის ნომერი

garawyanehissamsaxuri@gmail.com

(ედეკარომული ფისტის მისამართა, ვანსაზღერული უმდა ივოს ლათინული მრიფტით)

#### $4996$  $-9955$  [9] [1] [0] [1] [0]

(საქართველოში მოქმედი მომოლური ოპერატირის მომოლურო ტელეფონის ნომერი)

## მმართველი ორგანო

# დირექტორი

(Behaling general concerning)

(whighmbob digoral 303/20) (283/hanggenn mhyshalt spelthgeggen)

(ფიზიკური პარის შემოხვევაში სახელი, გვარი, პირადი ნომერი, საცხოვრეზელი ადგილის მისაწართი, ჩოლო იურიდიული პირის შემთხვევაში. სახელწოდება, საიდენტოფიკაციო ნომერი - ასევე უულებამოსილების ვადა (თუ ასეთი ვადა გამარხლერულია))

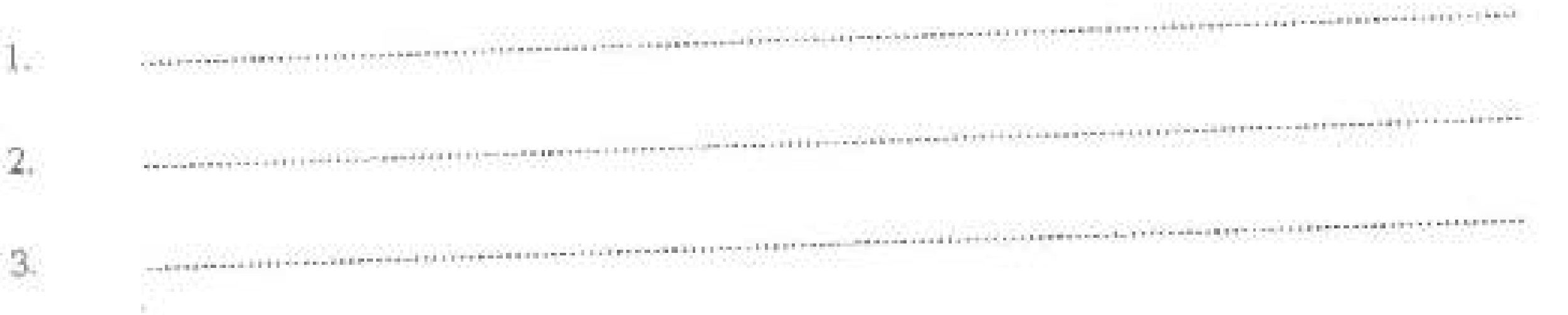

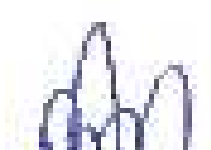

დამყველებუნლის ჩველმძღვანელოზაზე წარმომადგენლონაზე უფლუზამოსილი პირი

2. 3-14 Thans 2.5 Somady - 010010251

condenside Acomb Ages Was a Form for the Deep Seconds that green performance and use

3, დამფეძნეზლის ზელ მბლიანულოზაზე წარმოსადგენლოზაზე უდღებამოსალი პირი

outomon: 26.01.20230

**District State** WEBSTERN VALUES FOR STANDARD boc 8 fores

**2011年12月11日大学教授社会大学研究所研究所** bor defenses

по сравными **NUMBER 5333355P LESS** 一期。  $m_{d}$  , and a second or

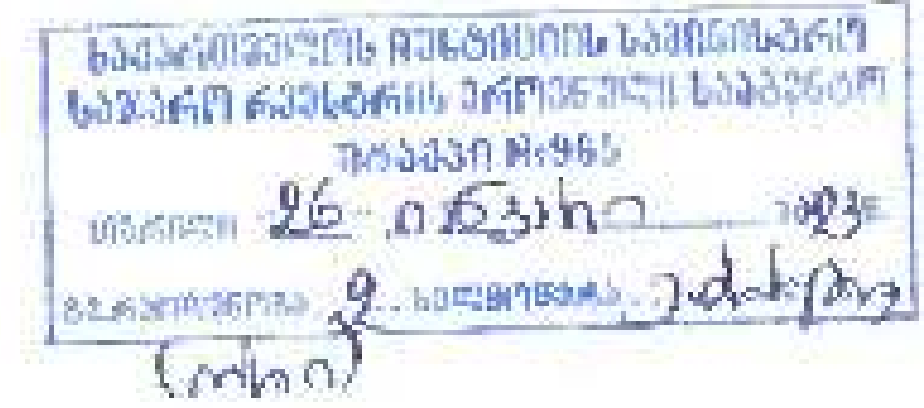

<sup>&</sup>lt;sup>ს</sup> საქართველოს სამოქალაქო კოდუქსის 29-ე მუშალის შე-2 ნაწილით გათვალისწინებლლი მოსავერები უნდა განიხარდების არასახუნარმეო (and generalism) were compared being properly the property

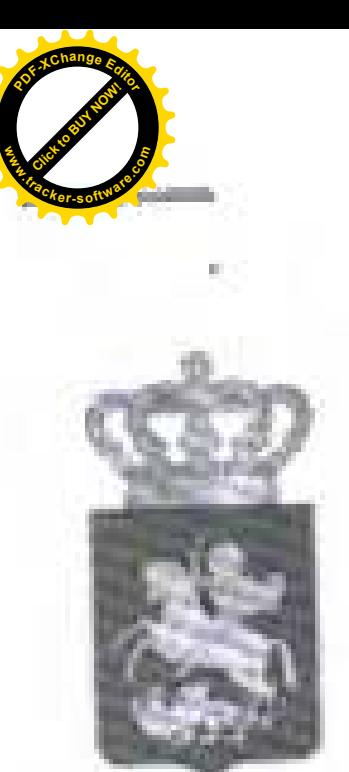

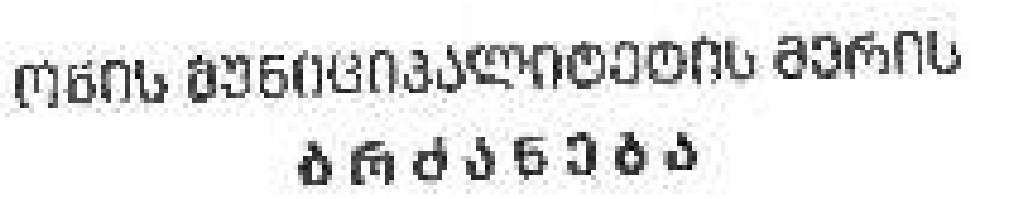

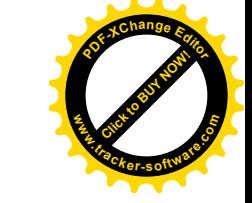

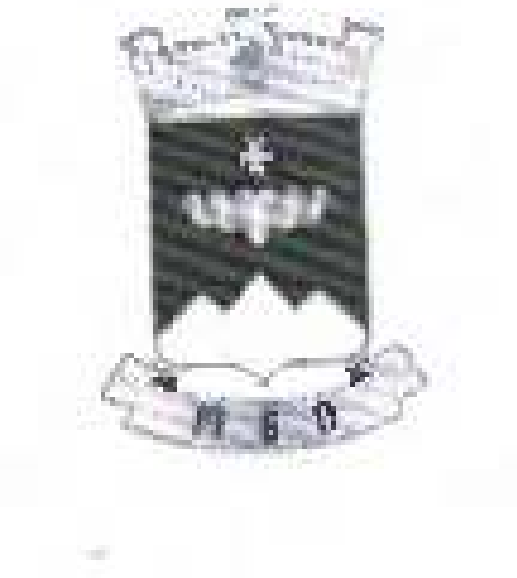

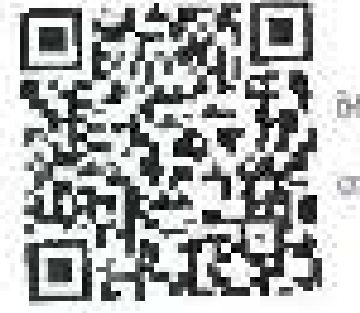

ofidaligno.078.76238264 mothomm26/01/2023

## ონის მუნიციპალიტეტის არასამეწარმეო (არაკომერციული) იურიდიული პირის ,,ონის მუნიციპალიტეტის გამწვანების სამსახურის" დირექტორად ogbstingo zvantoda (3/6 01001010851) gobodzbob dabobad

ზაქართველოს ორგანული განონის ,,ადგილობრივი თკითმმართველობის კოდექსი''-ს 54-ე მუხლის პირველი პუნქტის ..მ.მ'' ქვეპუნქტისა და  $1061$  -ე მუხლის შვ-13 პუნქტის საფუძველზე ვბრძანებ:

- 1. დაინიშნოს ონის მუნიციპალიტეტის არასამეწარმეო (არაკომერციული) იურიდიული პირის ,, ონის მენიციპალიტეტის გამხვანების სამსახურის , დირექტორად ბესარიონ კობერიძე (პ/ნ 01001010851), დაბადების თარიღო: 24.07.1962 წელი; მისამართი: ქ. ონი ა. ონელის ქ. N6 ბ13;
- 2. ონის მუნიციპალოტეტის არისამეწარმეო (არაკომერციული) იურიდიული პირის "ონის მუხიციპალიტეტის გამწვანების სამსახურის" დირექტორს ბესარიონ კობერიძის (პ/ნ 01001010851) ყოველთვიურ სარგოდ განისაზღვროს 1000 (ათასი) **GOVPOL**
- 3. ბრძანება ძალაშია ხელმოწერისთანავე.
- 4. ბრძანება შეიძლება გასაჩივრდეს ამბროლაურის რაიონულ სასამართლოში (მის: ქ. ამბროლაური კონტავას ქ. N13) მისი გაცნობიდან ერთი თვის განმავლობაში საქართველოს კანონის "საქართველოს ადმინისტრაცოვლი ვოდექსი<sup>41</sup>ს VIII თავის 22- ე მუხლის მე-3 პუნქტის თანახმად.

სერგო ხიდეშელი

გამოყენებულია კვ*ალი*ფოვიური<br>აამენიერული ხელმონერ*ას*<br>ელექტრონული შტამბი

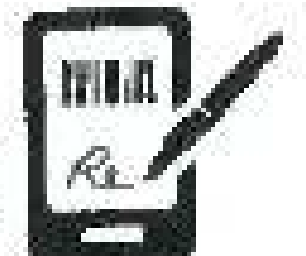

ორის მუხიციპალიტეტის მერია-მური

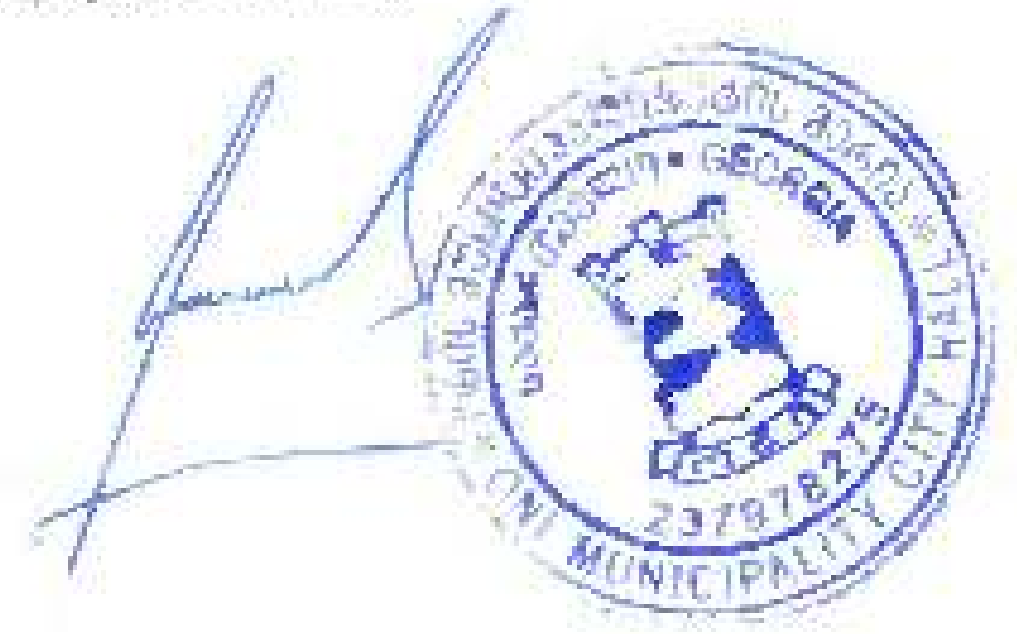

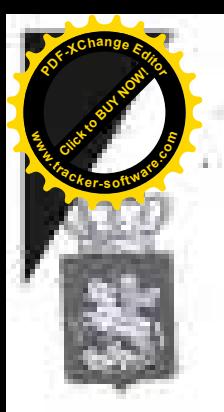

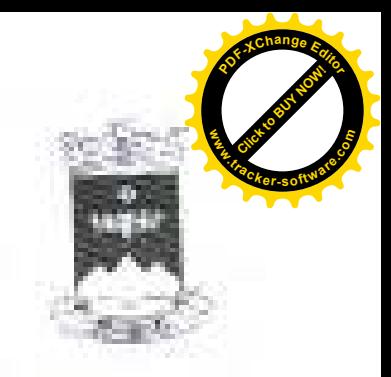

#### (лысь доклюсь) спородать всего 古代 きさむりかみ

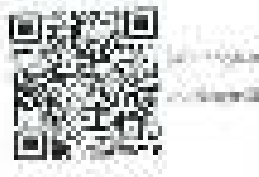

House's Company **CONTRACTOR** 

#### "კენის მუხოდაპალოხატის არაზამეწარმეო (არ*იკომკრუო*ული) იურიდიული antiols meals informations and sound the householders in this demand diskolnund yndiskoedy (216 dinmutatims ti webodykad digbodyjd <sup>i</sup> disperindential and a study of the complete state and any state of afadabyaan dagaga dagaala dagaalaha masaalaha

balafmageme errorisoria educini arangementiae, assuantializationicalizationicalizationicalizationicalizationic<br>Capitante any listensis belowskipt designation of Lagislation in the Contextualization inference of the column of the processes of the first the column important special disposition and disposition of independent people is applicable.

aphaged composer about parties. compating and compating the more than the summer of the fact collected, and complete a equational program line (1208) (181) potentially ministering no mingrem infection having contage influence the progenus.

were now the street, some construction interesting nidionera amic reib Addersentidae estatunidae balabicab.<br>Entidoenio Illas Revolusi ederlegat haberado polotium de Cib CID-15, CB-15. nistingeness tamels webscripted exchange of 27,15th function of the defense of rife is addressed ( See 613").

2. Analolistic departers by correlation for bondings

 $\begin{array}{cccccc} 3.276688466 & d\texttt{index} & 3.5 & c\texttt{1} & 2.5 & d\texttt{index} & 3.7 & c\texttt{index} & 3.6 & c\texttt{index} & 3.6 & c\texttt{index} & 3.7 & c\texttt{index} & 3.6 & c\texttt{index} & 3.6 & c\texttt{index} & 3.6 & c\texttt{index} & 3.6 & c\texttt{index} & 3.6 & c\texttt{index} & 3.6 & c\texttt{index} & 3.6 & c\texttt{index} & 3.6 & c\texttt{index} & 3.6 & c\texttt$ 

**MOUNT AND THE** 1000年5月10日10日

法行政局的 an aikin titul

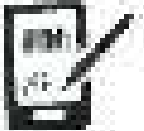

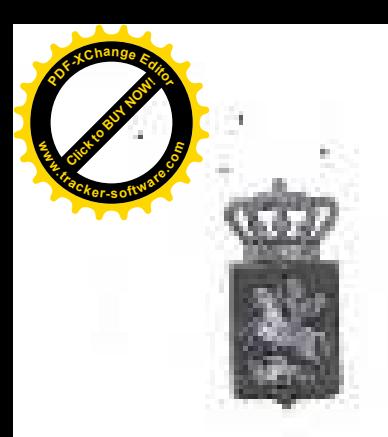

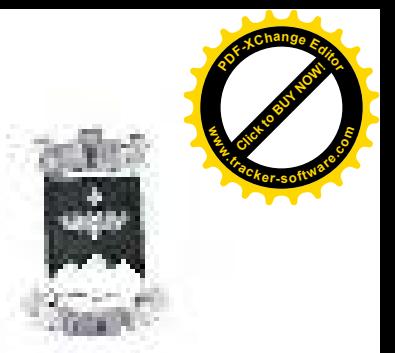

#### ონის შენიციპალიტეტის საკრეჩულო

განკარგულება K28

1733 Renno 27 miletabaran on pater-

#### කරන් වලකාලයකකු ලෙදල්ල සිංහවියට සියවින් ලබා වැනි ඉන්වැනි ලෙසකු ග්රාපාර්තනය ලෙස ජීන් ක්ර ුවෙන් ඔල්ලෙද විදෙස දිගුරු ම පුරුදිලාව වී මා ගනියවා දුවත් ව සුදෙදෙම් දුවත් යන මාවල ගන්වීම වන්ද Anderschiedlichen

hopeningend education plates importance associates and the sense of the factor the control of the settlement of the second subspace to the entities which was also **Reference of Control Policies in controller** 

- t degreb withholds which also proceeding to their analysis of the computational restring our direct united to program substantial substantial competition 次声响头
- ව පුරුදුන් ලෙකුණුවා බලකට ගම ලැබුවෙනුවෙල

3. დრგარა უდება ენთო თუმა ყადაში რეიმდება დაამა ერდეს ამპროდალერას რაიომდგე ka a bhaile agus de Ballachema of a Safferiga a face grille facilitat (1933).

but propole in Appear to

 $\pm$  10

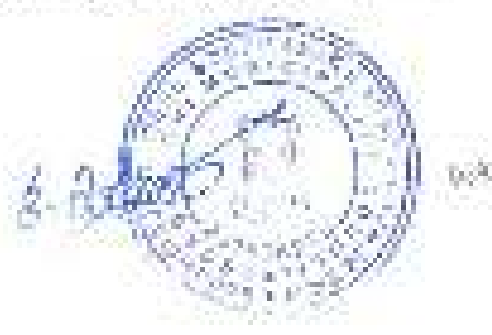

to be a more than the

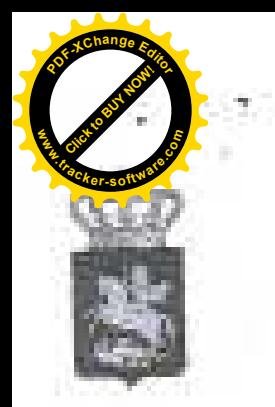

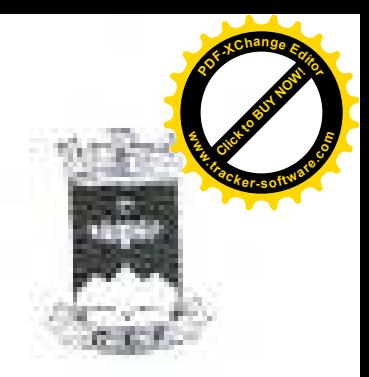

#### овом варовозаковоровь волль-66000500

**Alley cotangulation** Fourthern com-

#### ონის მეხიუოპალიტეტის არასამეწარმეთ (არიკომერციული) იურიციული: პონის "ონის მუხიციპალიტერის ცაბრეანების სამსახურის" დილეძნების deliverero

საქართველოს ფრასელი კანონის ადგილისროვი აფილმნართველოში? munder to a behavior defection and put not no court depends the choice amoggland 100 in disbentile aussigner was die 4 Aphilosophes in mehrliche deskriptionen einer change of the contribution of design and the contribution of the contribution of war the -1.1 month was hive goodstation

Les thuisings while B.Read entirely and objecting invariable promised mpone region and the depression of the sold of the ball of the

2. pubblication

a subtle deformal consumer advancing interest to completing section and company beauty tropy that all shown La Blacket for Cole abob discovered to endeather described in the believe enteries for a constance

ავუნის აღსივითვილევებს ამისიმუნანშვი სონაკიმერდევის იურიჯიფლი პირას in 22 on decouple a substant control in the state of the set of decouple decouple d Labellebara.

ვ. სრმანება ძალიშია ზელნონების დანავე.

4. blockey's Brodester actorogenesis subsequented beachere for the Bolemands this is almost again subsected if the value security of given again perhaps of the hegadinargand aufschnit aufschangern: apfelscheiterungen healtengeben

the plant continues. c-BS-changed cover about 1 at 40

法元遗迹》 and the fact that

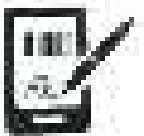

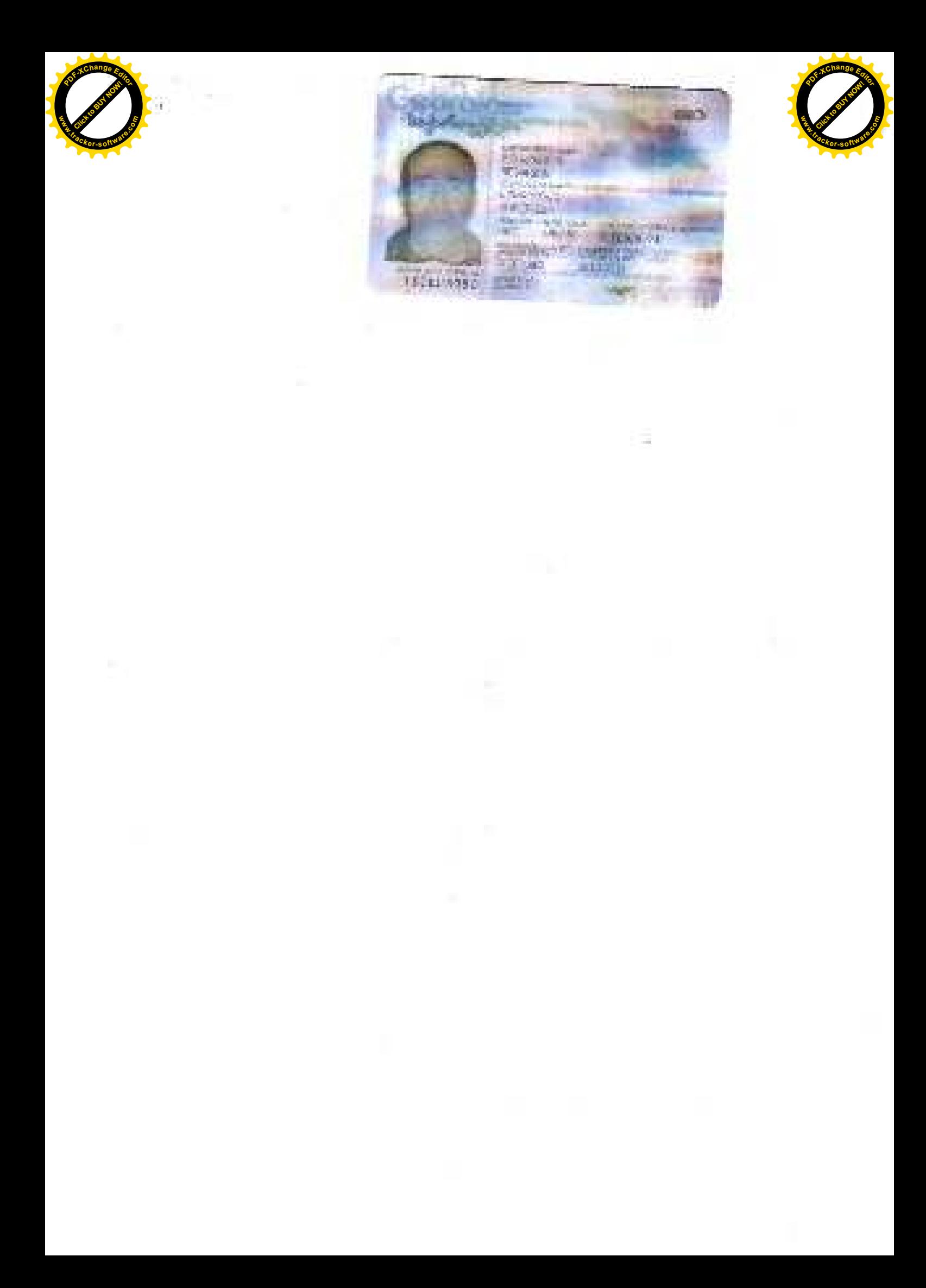